## **Helado de pera y gorgonzola**

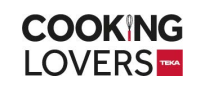

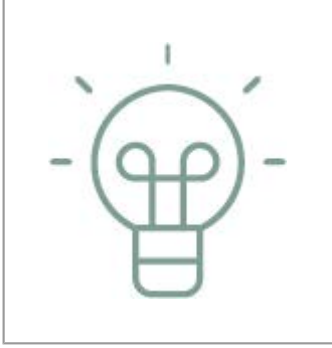

## **Consejo del chef**

Sirve el helado de gorgonzola en un bol o cucurucho coronado con unos trocitos de peras caramelizadas.

## **Raciones para 2**

 **120 gr** Queso gorgonzola (no ❏ picante, dulce)

 **200 gr** Nata para montar ❏

 **3** Yemas ❏

 **100 gr** Azúcar ❏

 **3** Cucharadas soperas de ❏ azúcar invertido (sustituye por miel o por 120 gr. de azúcar).

 **4** Peras ❏

 **2 cucharadas soperas por** ❏ **pera** Azúcar moreno

 **50 gr** Mantequilla ❏

- 
- Comenzamos poniendo el queso en un cazo a fuego suave para derretirlo. Una vez derretido, lo dejamos templar y añadimos la nata para hacer una crema. Reservamos.
- 2 Por otro lado cogemos las yemas de huevo y las batimos con el azúcar hasta que aumenten de tamaño y blanqueen. Añadimos el azúcar invertido (o la miel si no tenemos azúcar invertido) y reservamos.
- 3 Integramos ambas mezclas y disponemos en un bol si vamos a hacer el helado de modo manual en el congelador o en la heladera.
- 4 Recuerda que si lo haces poniendo el helado en el congelador, deberás sacarlo cada 20-30 minutos durante varias veces para batirlo enérgicamente y evitar así la formación de los desagradables cristalitos, aunque es un helado muy graso y es difícil que no te quede un helado cremosísimo.
- 5 Por otro lado preparamos las peras caramelizadas pelándolas y cortándolas en cubitos. Las ponemos en una sartén con la mantequilla hasta que estén un poco doradas.
- 6 Añadimos las cucharadas de azúcar moreno y dejamos a fuego suave durante unos 15-20 minutos hasta que queden transparentes y caramelizadas por completo.
- 7 Reservamos la mitad de las peras caramelizadas para decorar y añadimos el resto al helado cuando este ya lleve un rato en el congelador o en la heladera y tenga algo de consistencia. Así los trocitos de pera quedarán integrados por todo el helado y no se irán al fondo del helado (sobre todo si estamos preparando el helado en el congelador).

## **Notas del Chef**

https://cookinglovers.teka.com/es/receta/helado-de-pera-y-gorgonzola/

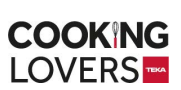